## **Appendix A: Objectives and Courseware Locations**

## **ICT Word Processing Essentials**

The ICT Word Processing Essentials course and this appendix are designed to help students prepare for the ICT Word Processing Essentials digital certificate exam. Students can use this appendix as a study guide to locate content within the ICT Word Processing Essentials courseware that corresponds to the specific skills objectives of the ICT Word Processing Essentials digital certificate exam.

Learning objectives for all courses in the ICT Essentials series are based on the Florida Department of Education's Curriculum Framework for Secondary–Middle School Information and Communications Technology skills, and align to National Assessment of Educational Progress (NAEP) frameworks for Technology and Engineering Literacy.

For more information about the ICT Essentials Suite of courses and certificates, visit *www.ICTcertified.com*.

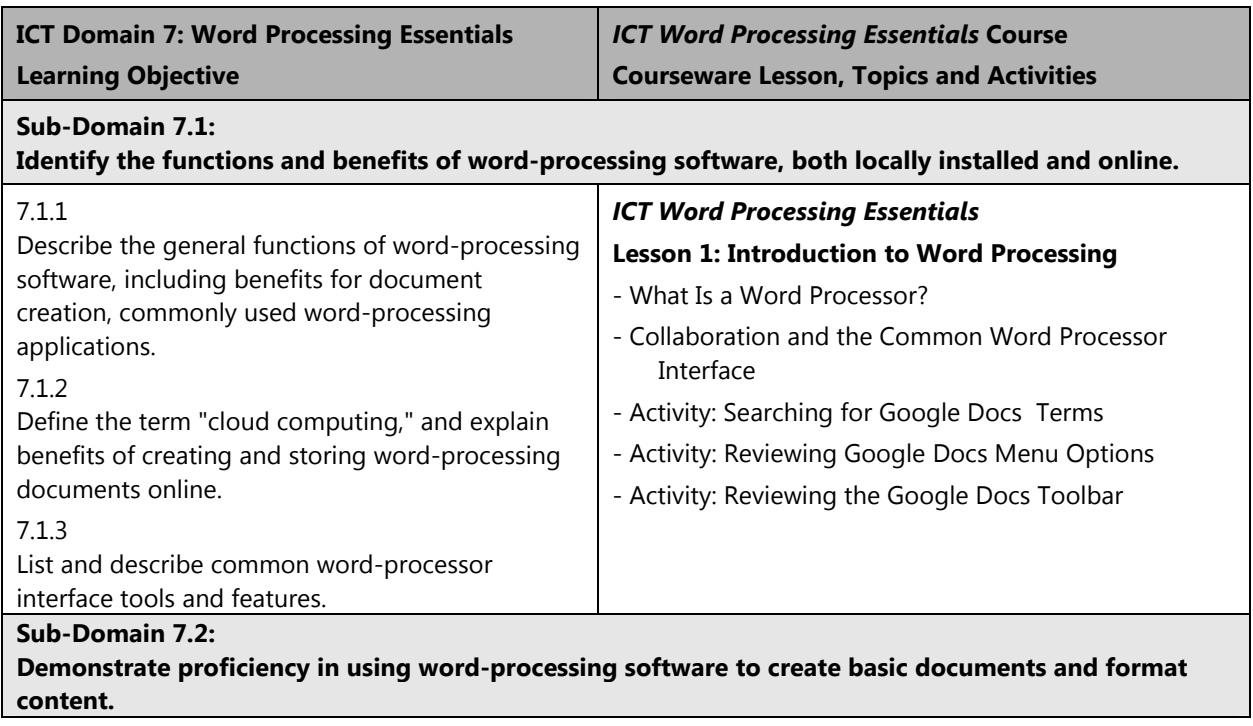

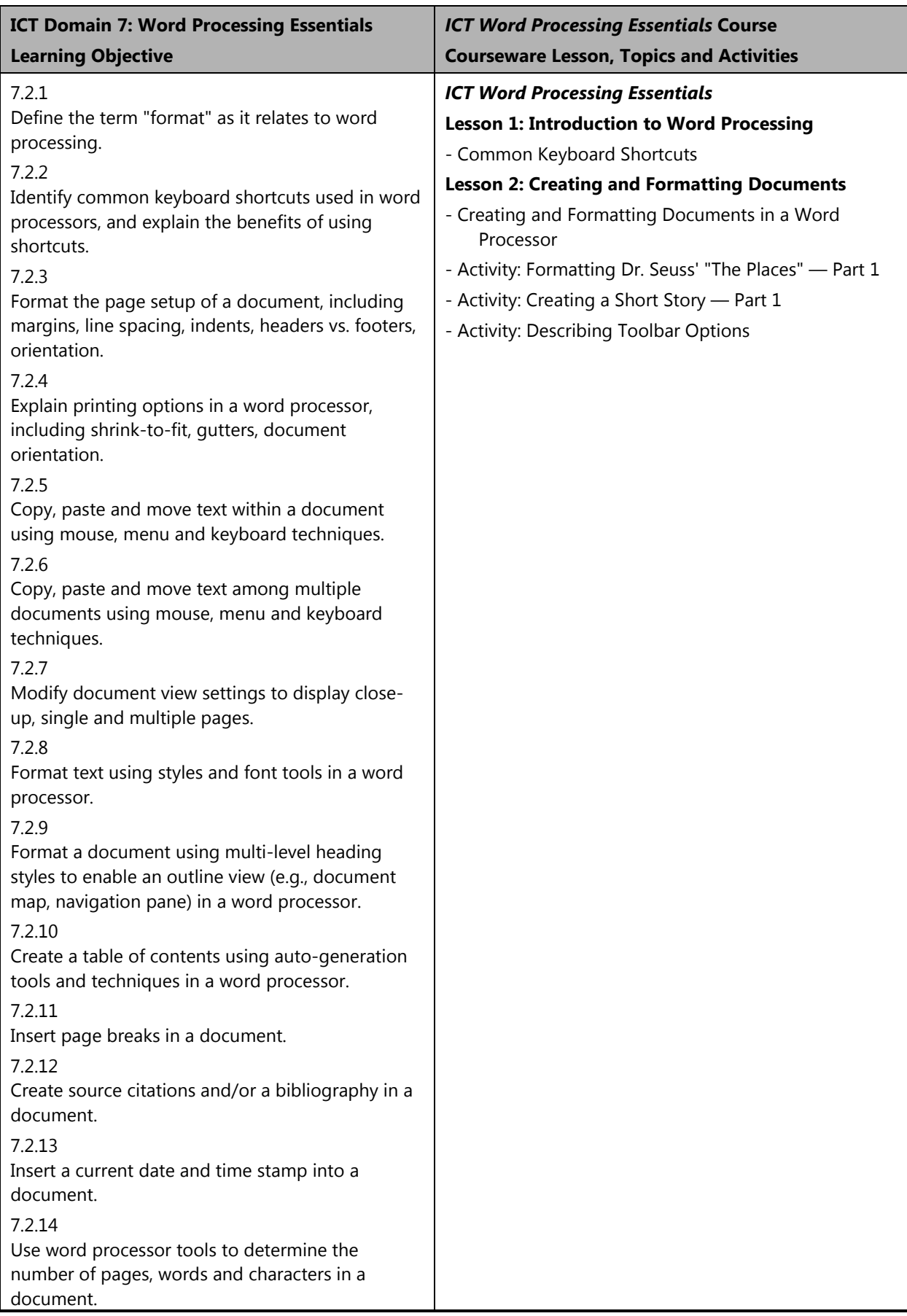

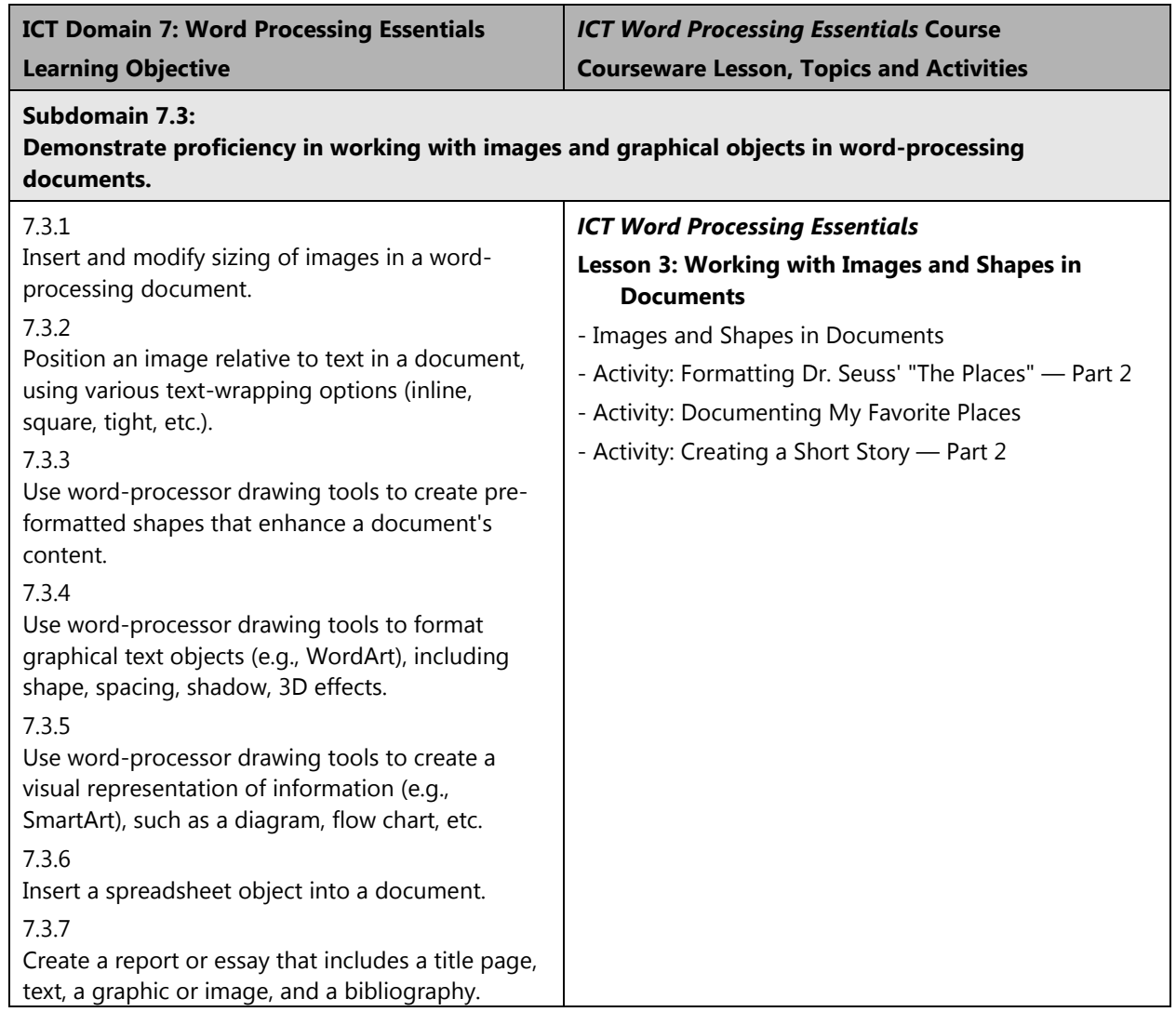

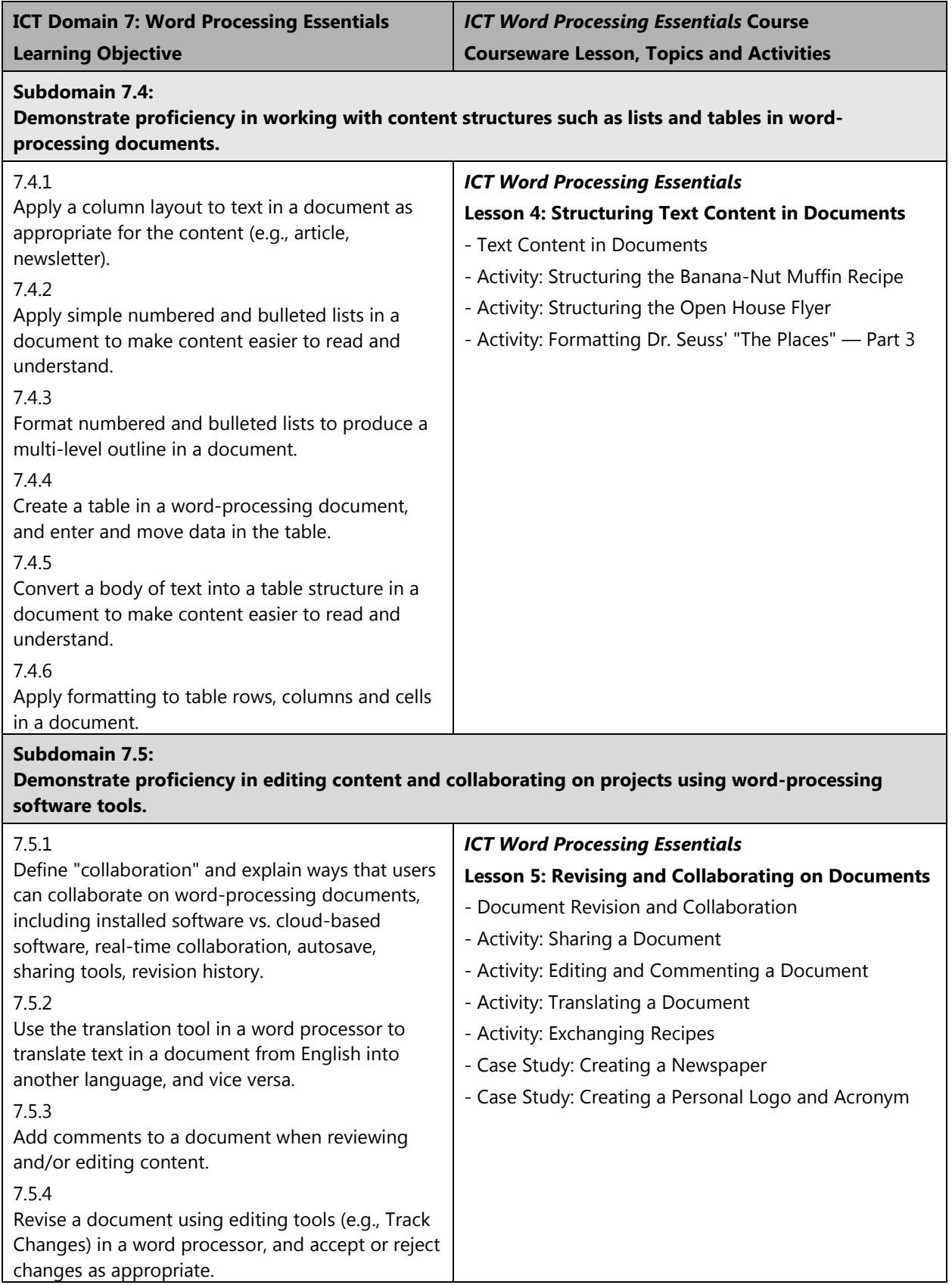